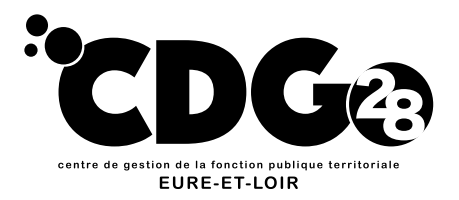

## Intérim territorial

## demande d'intervention

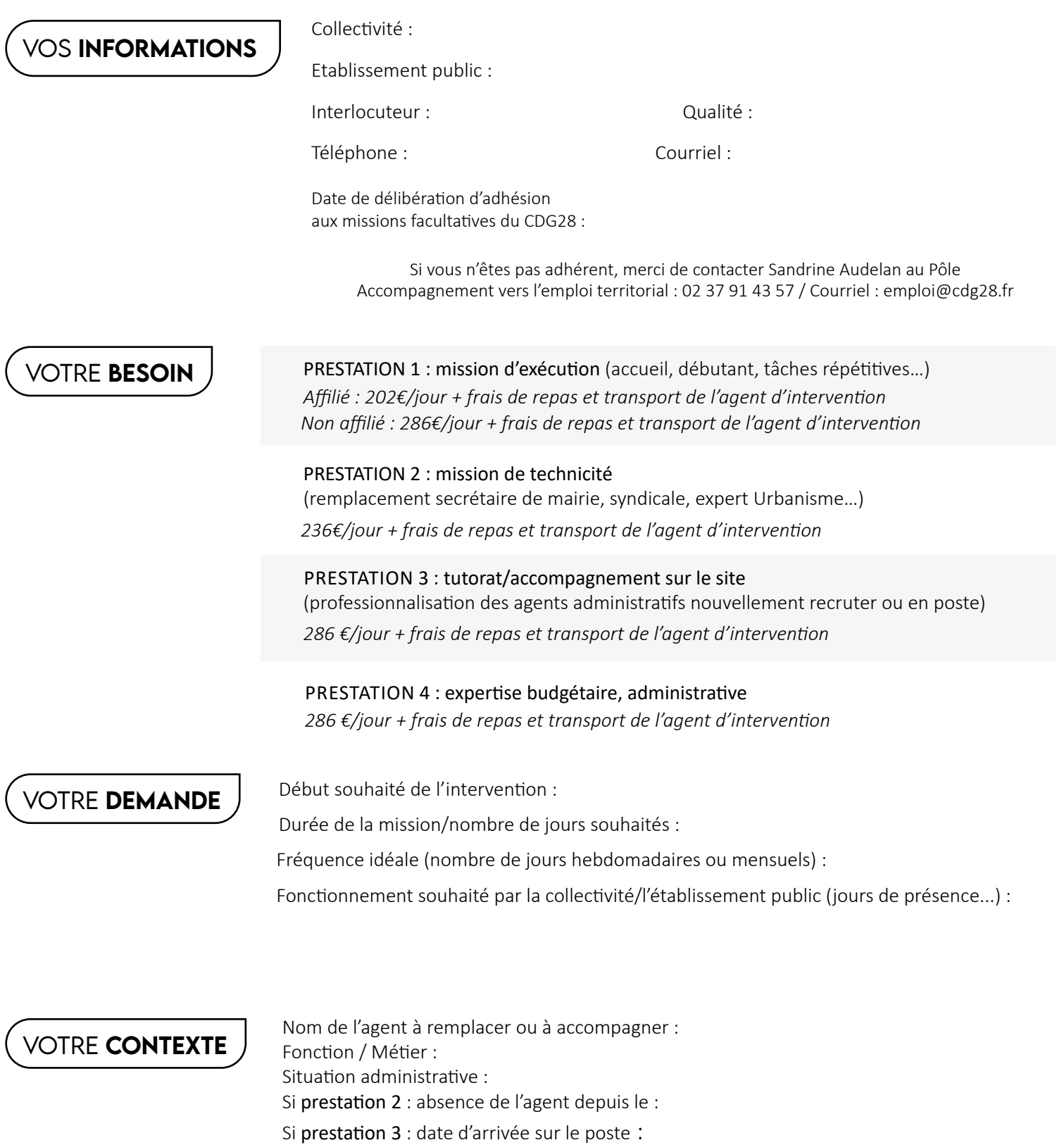

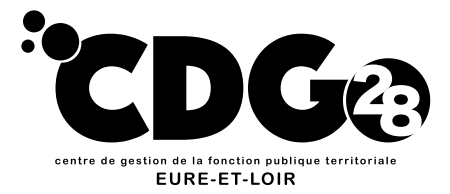

## **TÂCHES OU ACTIVITÉS À METTRE EN PLACE PAR L'AGENT DU CDG28**

*Cochez la ou les cases correspondantes à vos besoins*

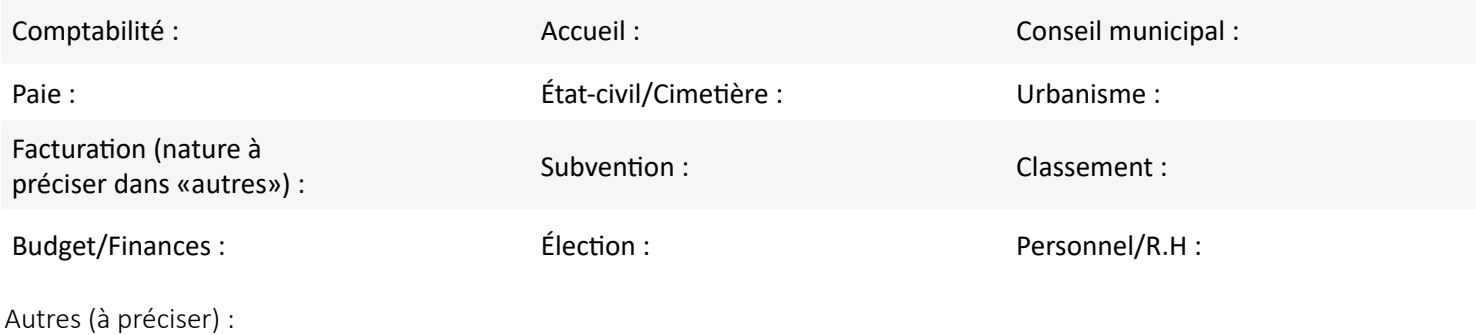

## **PRINCIPALES CARACTÈRISTIQUES**

- Temps de travail effectif : 7 heures/jour.
- Répartition des heures travaillées : 3h30 le matin (à partir de 8h30) et 3h30 l'après-midi
- Pause méridienne comprise entre 45 minutes et 2 heures maximum
- Délai de rétraction pour annuler les missions est de 15 jours avant, sinon il y aura facturation

À :

Date: Cachet et signature :

**Merci de retourner votre demande complétée et signée à emploi@cdg28.fr**

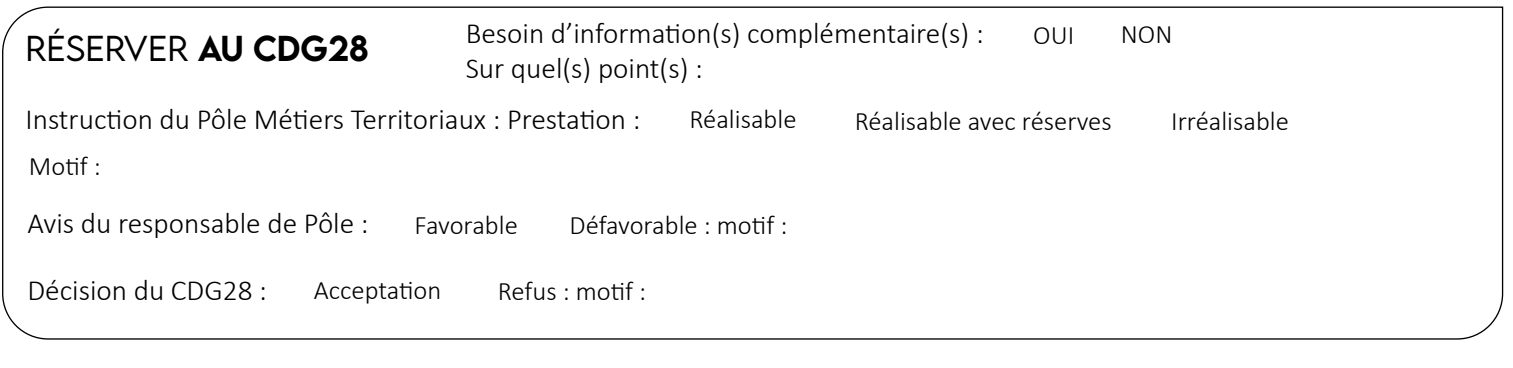

J'imprime en noir et blanc

Engagé dans une démarche éco-responsable, le Centre de gestion d'Eure-et-Loir met à votre disposition des formulaires interactifs en noir & blanc pour vous accompagner à limiter les impressions couleurs.

La D.G.S, Céline ROUSSET

Le :

**Centre de gestion de la fonction publique d'Eure-et-Loir** 9, rue Jean Perrin 28600 Luisant Tél : 02 37 91 43 57 courriel : emploi@cdg28.fr